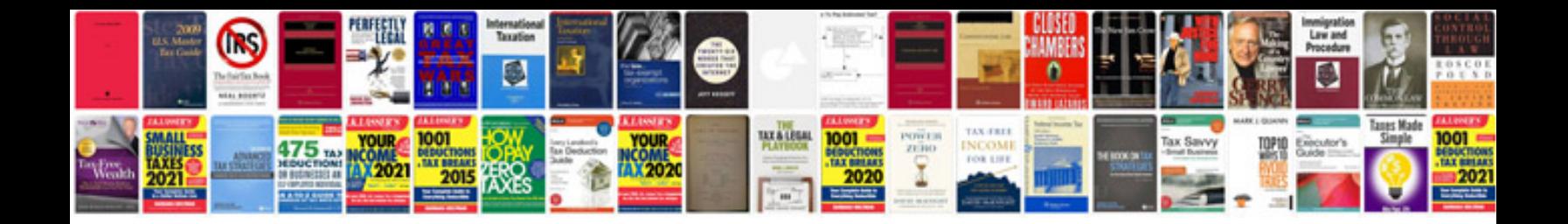

**Model release form for photographers**

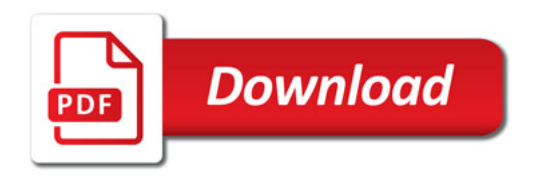

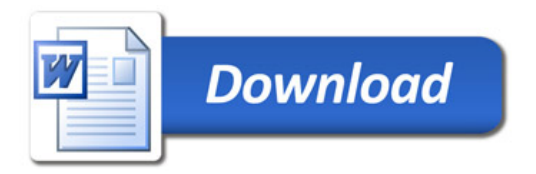